# Package 'envalysis'

March 5, 2021

<span id="page-0-0"></span>Type Package

Title Miscellaneous Functions for Environmental Analyses

Version 0.5.1

Date 2021-03-05

Maintainer Zacharias Steinmetz <steinmetz-z@uni-landau.de>

Description Small toolbox for data analyses in environmental chemistry and ecotoxicology. Provides, for example, calibration() to calculate calibration curves and corresponding limits of detection (LODs) and limits of quantification (LOQs) according to German DIN 32645 (2008). texture() makes it easy to estimate soil particle size distributions from hydrometer measurements (ASTM D422-63, 2007).

# URL <https://github.com/zsteinmetz/envalysis>

BugReports <https://github.com/zsteinmetz/envalysis/issues> Encoding UTF-8 License GPL  $(>= 3)$ LazyLoad yes LazyData yes VignetteBuilder knitr **Depends** R  $(>= 4.0.0)$ Imports drc, lmtest, ggplot2 Suggests knitr, rmarkdown, testthat (>= 3.0.0), MASS, data.table, tibble, soiltexture RoxygenNote 7.1.1 Config/testthat/edition 3 NeedsCompilation no Author Zacharias Steinmetz [aut, cre] (<https://orcid.org/0000-0001-6675-5033>), Julius Albert [ctb] (<https://orcid.org/0000-0001-5468-6069>), Kilian Kenngott [ctb] (<https://orcid.org/0000-0002-9600-4502>) Repository CRAN

Date/Publication 2021-03-05 17:00:02 UTC

# <span id="page-1-0"></span>R topics documented:

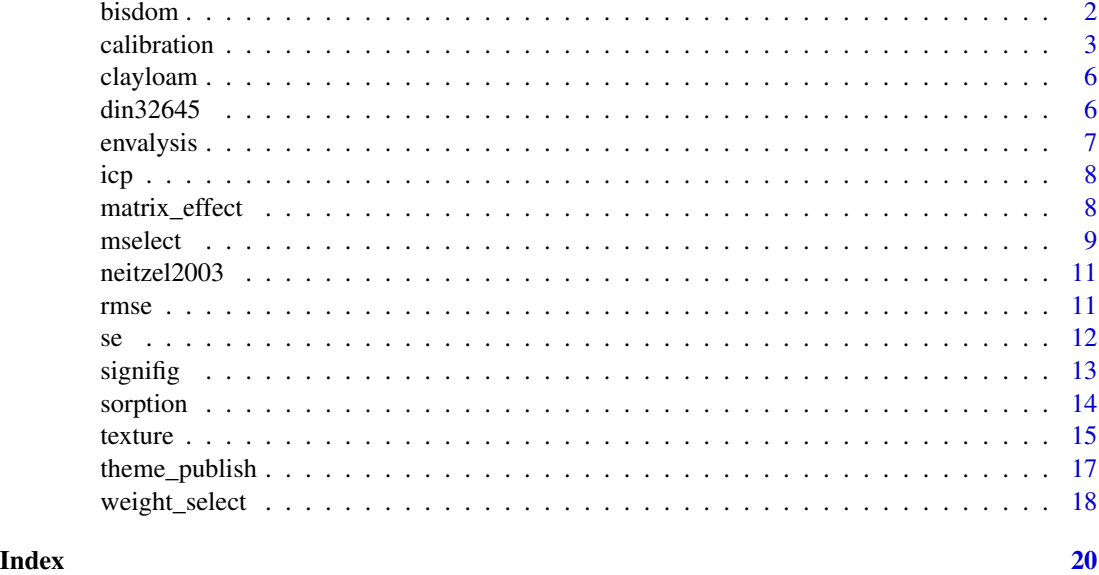

bisdom *Categorize water drop penetration times*

# Description

This wrapper function categorizes water drop penetration times (WDPT) in seconds according to the scale proposed by Bisdom et al. (1993).

#### Usage

bisdom(wdpt, ...)

# Arguments

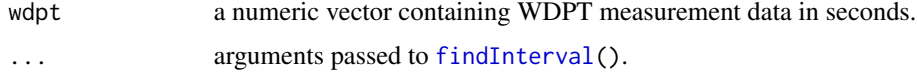

# Author(s)

Zacharias Steinmetz

# References

Bisdom, E., Dekker, L., & Schoute, J. (1993). Water Repellency of Sieve Fractions from Sandy Soils and Relationships with Organic Material and Soil Structure. *Geoderma* 56, 105-118. doi: [10.10](https://doi.org/10.1016/0016-7061(93)90103-R)16/ [00167061\(93\)90103R](https://doi.org/10.1016/0016-7061(93)90103-R)

#### <span id="page-2-0"></span>calibration 3

# See Also

[findInterval\(](#page-0-0)) for the generic function.

# Examples

bisdom(c(2,6,20,NA,3,385))

<span id="page-2-1"></span>calibration *Analytical calibration functions*

# Description

Defines a calibration object for the calculation of concentrations from measurement signals including estimations for the limit of detection (LOD) and limit of quantification (LOQ) in accordance with DIN 32645 (2008).

The LOD is defined as the lowest quantity of a substance that can be distinguished from the absence of that substance (blank value) within a given confidence level (alpha). The LOQ is defined as the lowest quantity of a substance that can be quantified/distinguished from another sample given with respect to a defined confidence level (k).

#### Usage

```
calibration(
  formula,
  data = NULL,blanks = NULL,
  weights = NULL,
  model = "lm",check_assumptions = TRUE,
  ...
\lambda## S3 method for class 'calibration'
print(x, \ldots)## S3 method for class 'calibration'
summary(object, ...)
## S3 method for class 'calibration'
plot(x, interval = "conf", level = 0.95, ...)lod(object, ...)
## S3 method for class 'calibration'
lod(object, blanks = NULL, alpha = 0.01, level = 0.05, ...)
```
#### 4 calibration and the contract of the contract of the contract of the calibration calibration

```
loq(object, ...)
## S3 method for class 'calibration'
loq(
  object,
 blanks = NULL,
  alpha = 0.01,k = 3,level = 0.05,maxiter = 10,
 ...
)
```
# Arguments

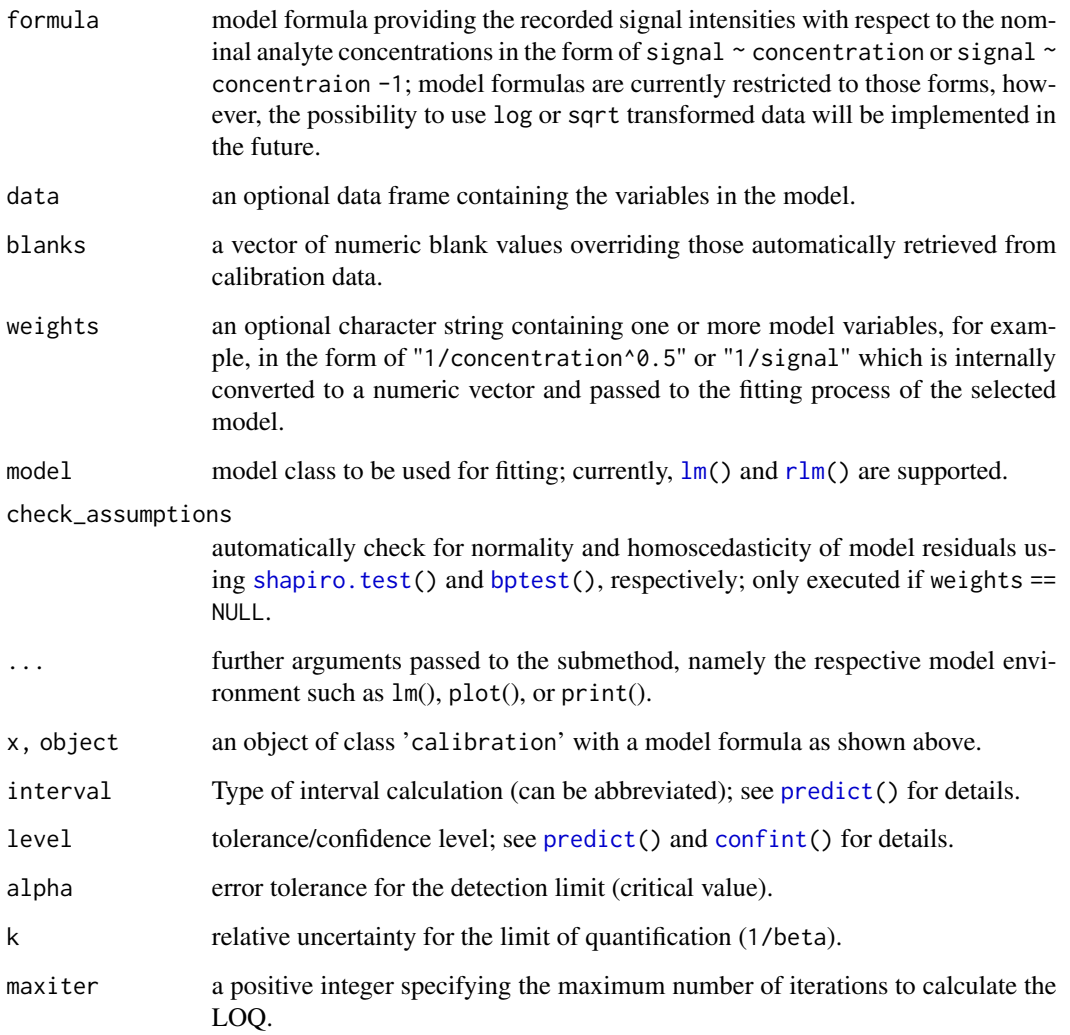

<span id="page-3-0"></span>

#### <span id="page-4-0"></span>calibration 5

#### Details

If the data supplied to calibration contain more than one blank value, namely measurements with a nominal concentration of or close to zero, the LOD and LOQ are calculated from the deviation of the blank samples. This method is called "blank method" according to DIN 32645 (2008) and supposed to be more accurate than the so-called "calibration method" which will be used for the estimation of LOD and LOQ when data does not contain zero concentration measurements.

#### Value

calibration returns an object of [class](#page-0-0) 'calibration'. print() calls the function parameters together with the respective LOD and LOQ. plot() plots the respective calibration curve together with the measurement values. summary() may be used to retrieve the summary of the underlying model.

#### Author(s)

Zacharias Steinmetz

#### References

Almeida, A. M. D., Castel-Branco, M. M., & Falcao, A. C. (2002). Linear regression for calibration lines revisited: weighting schemes for bioanalytical methods. *Journal of Chromatography B*, 774(2), 215-222. doi: [10.1016/S15700232\(02\)002441.](https://doi.org/10.1016/S1570-0232(02)00244-1)

Currie, L.A. (1999). Nomenclature in evaluation of analytical methods including detection and quantification capabilities: (IUPAC Recommendations 1995). *Analytica Chimica Acta* 391, 105- 126.

DIN 32645 (2008). *Chemical analysis - Decision limit, detection limit and determination limit under repeatability conditions - Terms, methods, evaluation*. Technical standard. Deutsches Institut für Normung, Berlin.

Massart, D.L., Vandeginste, B.G., Buydens, L.M.C., Lewi, P.J., & Smeyers-Verbeke, J. (1997). *Handbook of chemometrics and qualimetrics: Part A*. Elsevier Science Inc.

#### See Also

Other calibration: [din32645](#page-5-1), [icp](#page-7-1), [matrix\\_effect\(](#page-7-2)), [neitzel2003](#page-10-1), [weight\\_select\(](#page-17-1))

#### Examples

```
data(din32645)
din \le calibration(Area \sim Conc, data = din32645)
din
plot(din)
summary(din)
lod(din)
```
loq(din)

<span id="page-5-2"></span><span id="page-5-0"></span>

Data obtained with a 152H hydrometer in accordance with ASTM D422-63 (2007).

#### Format

A data frame containing 7 rows and 4 columns with information on:

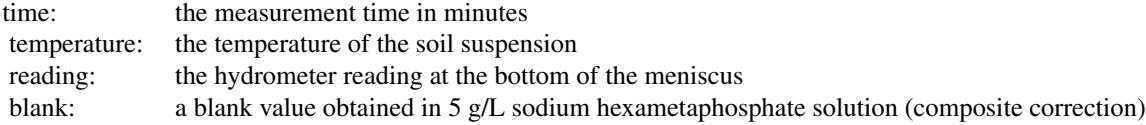

# Author(s)

ASTM International

# References

ASTM D422-63 (2007). *Standard Test Method for Particle-Size Analysis of Soils*. Technical standard. ASTM International, West Conshohocken, PA. Available from [http://www.astm.org/](http://www.astm.org/Standards/D422.htm) [Standards/D422.htm](http://www.astm.org/Standards/D422.htm).

# See Also

Other texture: [texture\(](#page-14-1))

<span id="page-5-1"></span>din32645 *Calibration data from DIN 32645*

# Description

Sample data for the calibration of carbon in water.

#### Format

A data frame containing 20 rows and 2 columns with information on:

Conc: nominal concentration in mg/L Area: measurement signal

#### <span id="page-6-0"></span>envalysis 7

#### Author(s)

Deutsches Institut für Normung

#### References

DIN 32645 (2008). *Chemical analysis - Decision limit, detection limit and determination limit under repeatability conditions - Terms, methods, evaluation*. Technical standard. Deutsches Institut für Normung, Berlin.

# See Also

Other calibration: [calibration\(](#page-2-1)), [icp](#page-7-1), [matrix\\_effect\(](#page-7-2)), [neitzel2003](#page-10-1), [weight\\_select\(](#page-17-1))

envalysis *Miscellaneous Functions for Environmental Analyses*

#### **Description**

Small toolbox for data analyses in environmental chemistry and ecotoxicology. Provides, for example, [calibration\(](#page-2-1)) to calculate calibration curves and corresponding limits of detection (LODs) and limits of quantification (LOQs) according to German DIN 32645 (2008). [texture\(](#page-14-1)) makes it easy to estimate soil particle size distributions from hydrometer measurements (ASTM D422-63, 2007).

#### Details

Version: 0.5.1 Licence: GPL  $(>= 3)$ 

#### Author(s)

Zacharias Steinmetz (<steinmetz-z@uni-landau.de>), Julius Albert (<albert.j@uni-landau.de>), Kilian Kenngott (<kenngott@uni-landau.de>)

#### References

Almeida, A. M. D., Castel-Branco, M. M., & Falcao, A. C. (2002). Linear regression for calibration lines revisited: weighting schemes for bioanalytical methods. *Journal of Chromatography B*, 774(2), 215-222. doi: [10.1016/S15700232\(02\)002441.](https://doi.org/10.1016/S1570-0232(02)00244-1)

ASTM D422-63 (2007). *Standard Test Method for Particle-Size Analysis of Soils*. Technical standard. ASTM International, West Conshohocken, PA. Available from [http://www.astm.org/](http://www.astm.org/Standards/D422.htm) [Standards/D422.htm](http://www.astm.org/Standards/D422.htm)

Borcard D, Gillet F, & Legendre P. (2011). *Numerical ecology with R*. Springer, New York.

<span id="page-7-1"></span><span id="page-7-0"></span>Sample data of the calibration of silver ions in four-fold replication using inductively coupled plasma atomic emission spectroscopy (ICP-AES).

# Format

A data frame containing 16 rows and 6 columns with information on:

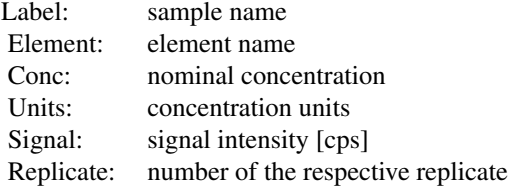

# Author(s)

Zacharias Steinmetz

# See Also

Other calibration: [calibration\(](#page-2-1)), [din32645](#page-5-1), [matrix\\_effect\(](#page-7-2)), [neitzel2003](#page-10-1), [weight\\_select\(](#page-17-1))

<span id="page-7-2"></span>matrix\_effect *Assess matrix effects and matrix-matched calibrations*

#### Description

Calculate the matrix effect by comparing the slope of a solvent-based calibration curve with one or more matrix-matched calibration. The matrix effect is expressed as signal suppression/enhancement ratio.

# Usage

```
matrix_effect(object, ...)
```
## S3 method for class 'calibration' matrix\_effect(object, ...)

#### <span id="page-8-0"></span>mselect 9

#### Arguments

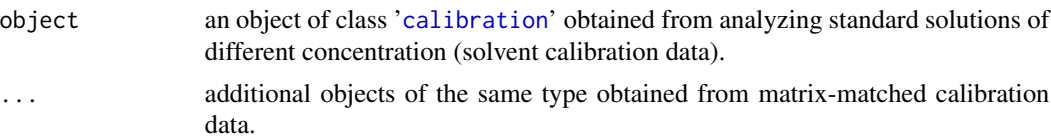

#### Details

Matrix effects or signal suppression/enhancement ratios should be evaluated during analytical method development to avoid over- or underestimation of sample concentrations. In addition, signal suppression/enhancement ratios may help to justify the validity of a regular solvent calibration as opposed to matrix-matched calibrations. This may be the case if matrix effects or signal suppression/enhancement ratios are close to measurement repeatability.

#### Value

The magnitude of a matrix effect is estimated by subtracting the slope of a matrix-matched calibration from that of the solvent-based calibration. The difference is divided by the slope of the solvent-based calibration.

# Author(s)

Julius Albert, Zacharias Steinmetz

### See Also

Other calibration: [calibration\(](#page-2-1)), [din32645](#page-5-1), [icp](#page-7-1), [neitzel2003](#page-10-1), [weight\\_select\(](#page-17-1))

#### Examples

```
data(din32645)
din <- calibration(Area ~ Conc, data = din32645)
m32645 <- din32645
m32645$Area <- din32645$Area * 1.5
matrix \leq calibration(Area \sim Conc, data = m32645)
matrix_effect(din, matrix)
```
<span id="page-8-1"></span>mselect *envalysis reimplementation of mselect*

#### Description

This function should behave just like [mselect\(](#page-8-1)), with the main difference that model objects are passed through the function instead of requiring the data to be present in .GlobalEnv. If you have trouble with this function, you can use [mselect\(](#page-8-1)) instead.

# <span id="page-9-0"></span>Usage

```
mselect(object, fctList = NULL, nested = FALSE,
sorted = c("IC", "Res var", "Lack of fit", "no"), linreg = FALSE, icfct = AIC)
```
# Arguments

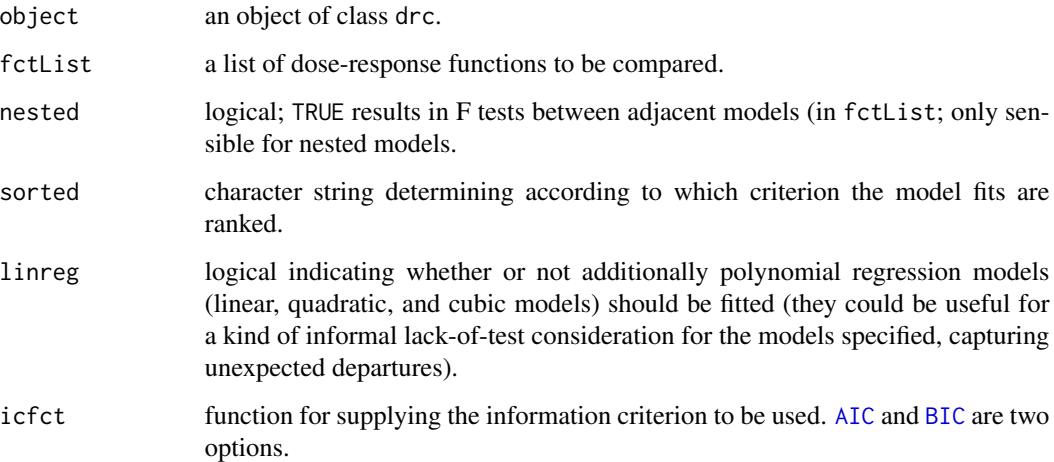

#### Details

For Akaike's information criterion and the residual standard error: the smaller the better and for lack-of-fit test (against a one-way ANOVA model): the larger (the p-value) the better. Note that the residual standard error is only available for continuous dose-response data.

Log likelihood values cannot be used for comparison unless the models are nested.

#### Value

A matrix with one row for each model and one column for each criterion.

### Author(s)

Christian Ritz, Zacharias Steinmetz

```
library(drc)
```

```
ryegrass.m1 <- drm(rootl \sim conc, data = ryegrass, fct = LL.4())
mselect(ryegrass.m1, list(LL.3(), LL.5(), W1.3(), W1.4(), W2.4(), baro5()))
```
<span id="page-10-1"></span><span id="page-10-0"></span>

Artificial sample data for the verification of quantification limits.

# Format

A data frame containing 20 rows and 2 columns with information on:

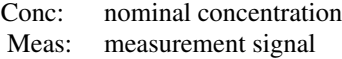

#### Author(s)

Volkmar Neitzel

#### References

Neitzel, V. (2003). Kalibrierung bei Analysenverfahren - Bestimmungsgrenze ist nicht gleich Bestimmungsgrenze. *CLB Chemie in Labor und Biotechnik*, 54(7), 242-246

#### See Also

Other calibration: [calibration\(](#page-2-1)), [din32645](#page-5-1), [icp](#page-7-1), [matrix\\_effect\(](#page-7-2)), [weight\\_select\(](#page-17-1))

rmse *Root mean square error*

# Description

This function computes the root mean square error (RMSE) of the two vectors obs and sim. rel = FALSE returns the absolute RMSE, rel = TRUE the relative one. If na.rm is TRUE, missing values are omitted before the computation proceeds.

#### Usage

 $rmse(\text{obs}, \text{sim}, \text{rel} = F, \text{na}.\text{rm} = T)$ 

# <span id="page-11-0"></span>Arguments

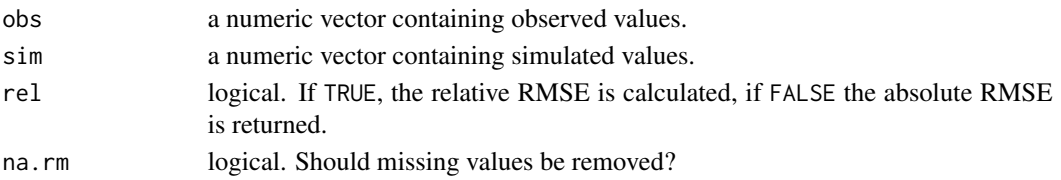

# Author(s)

Zacharias Steinmetz

# Examples

rmse(c(0.12,0.59,NA), c(0.15,0.63,1.2))

### se *Standard error and confidence interval*

# Description

These wrapper functions compute the standard error (SE) or the confidence interval (CI) of the values in x. If na.rm is TRUE, missing values are removed before the computation proceeds.

#### Usage

se(x, na.rm = FALSE)  $CI(x, level = 0.95, na.rm = FALSE)$ 

# Arguments

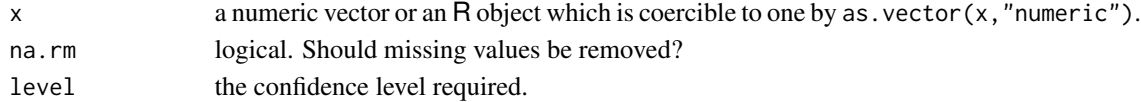

# Author(s)

Zacharias Steinmetz

# See Also

[sd\(](#page-0-0)) for the standard deviation.

# Examples

se(1:5) CI(1:5)

<span id="page-12-0"></span>

This function reports the significant figures of a given mean together with its respective error term (for instance confidence interval or standard deviation).

# Usage

```
signifig(mean, error, data, signif.na = 2, style = "pm")
```
# Arguments

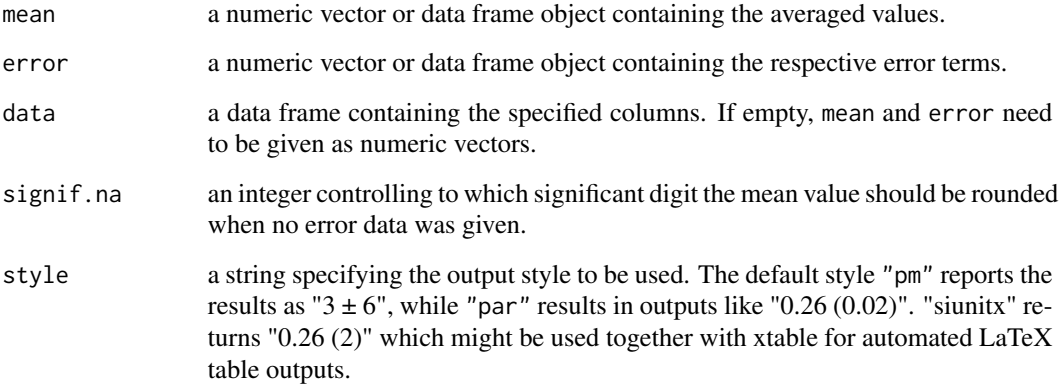

# Author(s)

Zacharias Steinmetz

#### References

Taylor, J.R. (1997). *Error analysis: the study of uncertainties in physical measurements*. University Science Books, Sausalito, CA.

# Examples

 $signifig(mean = c(0.28, 5), error = c(0.688, 8))$ 

<span id="page-13-0"></span>

This function returns the concentration of a substance sorbed to a surface boundary after an equilibrium has established at constant temperature given the concentration(s) conc of the dissolved substance.

#### Usage

sorption(conc, par, type = "freundlich")

# Arguments

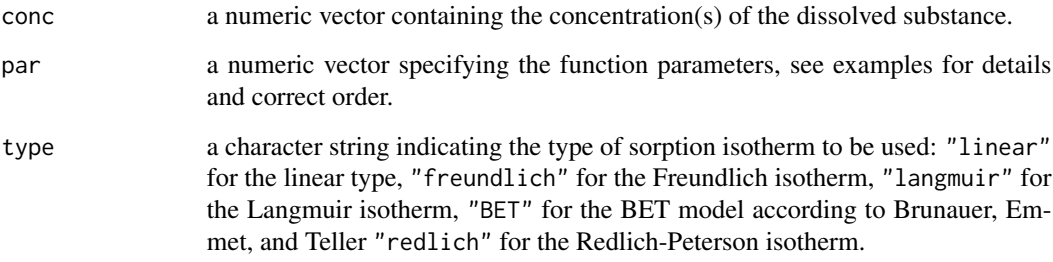

# Author(s)

Zacharias Steinmetz

#### References

Atkins, P.W. (2001). *Physical chemistry*, Oxford University Press, Oxford.

#### Examples

sorption(conc = 1:5,  $c(Kd = 2.5)$ , type = "linear") sorption(conc = 1:5,  $c(K = 4, n = 0.6)$ , type = "freundlich") sorption(conc = 1:5,  $c(KL = 2, qmax = 10)$ , type = "langmuir") sorption(conc = 1:5,  $c(K = 50, \text{ qmax} = 10, \text{ Csat} = 10)$ , type = "BET") sorption(conc = 1:5,  $c(A = 30, B = 0.8)$ , type = "redlich")

<span id="page-14-1"></span><span id="page-14-0"></span>

Calculates the particle size distribution and both DIN and USDA texture classes from a series of hydrometer readings according to ASTM D422-63 (2007).

# Usage

```
texture(reading, ...)
## S3 method for class 'formula'
texture(formula, data = NULL, ...)
## Default S3 method:
texture(
  reading,
 blank,
  time,
  temp,
  conc = 50,
 Gs = 2.65,hydrometer = "auto",
 model = "auto",plot = F,
  ...
\mathcal{L}## S3 method for class 'texture'
print(x, \ldots)## S3 method for class 'texture'
plot(x, ...)
```
#### Arguments

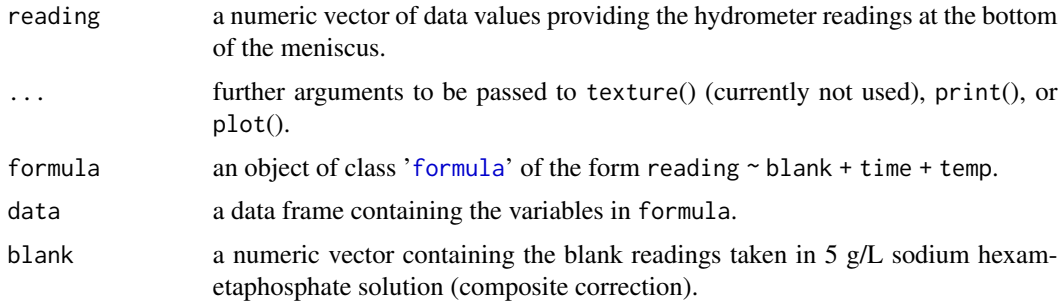

<span id="page-15-0"></span>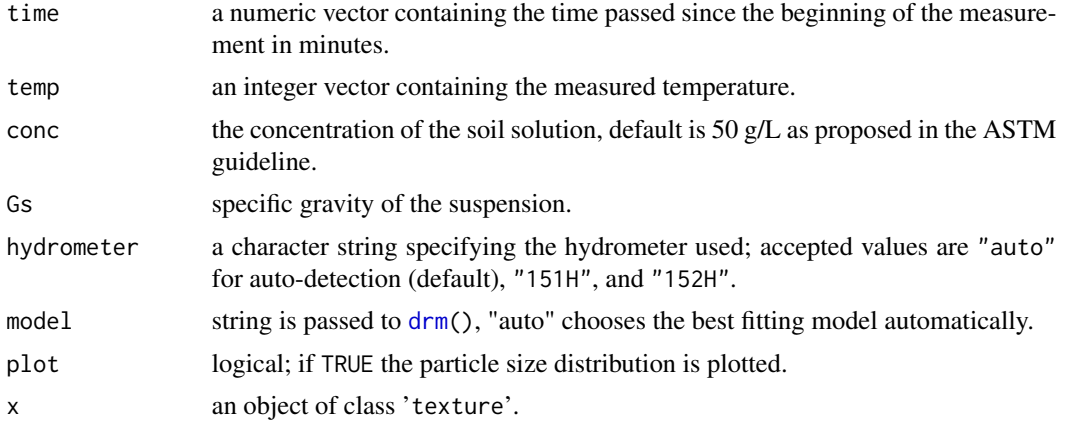

# Value

texture returns an object of [class](#page-0-0) 'texture. The functions print() and plot() are available to retrieve the soil texture classes and the particle size distribution, respectively.

An object of class 'texture' is a list containing the following components:

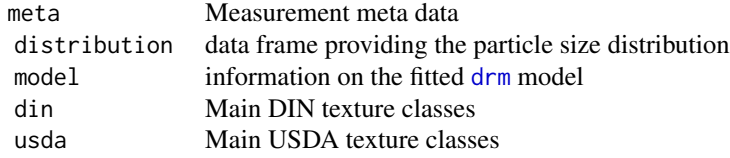

#### Author(s)

Zacharias Steinmetz

# References

ASTM D422-63 (2007). *Standard Test Method for Particle-Size Analysis of Soils*. Technical standard. ASTM International, West Conshohocken, PA. Available from [http://www.astm.org/](http://www.astm.org/Standards/D422.htm) [Standards/D422.htm](http://www.astm.org/Standards/D422.htm)

# See Also

Other texture: [clayloam](#page-5-2)

```
data(clayloam)
```

```
## Default method
attach(clayloam)
texture(reading, blank, time, temperature)
detach(clayloam)
```
<span id="page-16-0"></span>theme\_publish 17

```
## Formula interface
texture(reading ~ blank + time + temperature, clayloam)
```
theme\_publish *ggplot2 theme for scientific publications*

# Description

Themes set the general aspect of the plot such as the color of the background, grid lines, the size and color of fonts. This particular theme is based on the classic dark-on-light ggplot2 [theme\\_bw](#page-0-0) and has been used for scientific publications.

#### Usage

```
theme_publish(base_size = 12, base_family = "", line_size = 0.25, ...)
```
#### Arguments

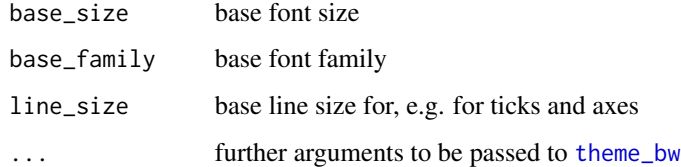

# Author(s)

Zacharias Steinmetz

#### See Also

[ggtheme](#page-0-0) [theme\\_bw](#page-0-0)

```
require(ggplot2)
p \leq - ggplot(mtcars) + geom_point(aes(x = wt, y = mpg,
     color=factor(gear))) + facet_wrap( \sim am)
p
p + theme_publish()
```
<span id="page-17-1"></span><span id="page-17-0"></span>

Selecting optimum model weights by comparing sum relative errors (relerr()) of weighted [calibration](#page-2-1) models as suggested by Almeida et al. (2002).

#### Usage

```
weight_select(object, add_weights, ...)
```
## S3 method for class 'calibration'  $weight\_select(object, add\_weights = NULL, ...)$ 

relerr(object)

## S3 method for class 'calibration' relerr(object)

#### Arguments

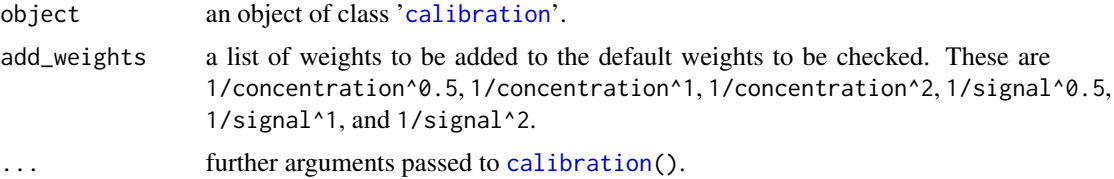

# Details

If calibration data is not homoscedastic, a weighted least squares linear calibration model may be applied to counteract the influence of high concentrations on the regression model. This, in turn, typically improves the accuracy at the lower end of the calibration curve (Almeida et al., 2002). weight\_select uses sum relative errors (relerr) to find the best weight as suggested by Almeida et al. (2002). Predefined weights include 1/concentration^0.5, 1/concentration^1, 1/concentration^2, 1/signal^0.5, 1/signal^1, and 1/signal^2 (see [calibration](#page-2-1) for details).

# Value

weight\_select produces a matrix with differently weighted calibration models ordered by sum relative errors. relerr compares the nominal concentrations with those predicted by the [calibration](#page-2-1) model.

# Author(s)

Julius Albert, Kilian Kenngott, Zacharias Steinmetz

# <span id="page-18-0"></span>weight\_select 19

# References

Almeida, A. M. D., Castel-Branco, M. M., & Falcao, A. C. (2002). Linear regression for calibration lines revisited: weighting schemes for bioanalytical methods. *Journal of Chromatography B*, 774(2), 215-222. doi: [10.1016/S15700232\(02\)002441.](https://doi.org/10.1016/S1570-0232(02)00244-1)

#### See Also

Other calibration: [calibration\(](#page-2-1)), [din32645](#page-5-1), [icp](#page-7-1), [matrix\\_effect\(](#page-7-2)), [neitzel2003](#page-10-1)

```
data(din32645)
din <- calibration(Area ~ Conc, data = din32645)
weight_select(din)
relerr(din)
```
# <span id="page-19-0"></span>Index

∗ calibration calibration, [3](#page-2-0) din32645, [6](#page-5-0) icp, [8](#page-7-0) matrix\_effect, [8](#page-7-0) neitzel2003, [11](#page-10-0) weight\_select, [18](#page-17-0) ∗ data clayloam, [6](#page-5-0) din32645, [6](#page-5-0) icp, [8](#page-7-0) neitzel2003, [11](#page-10-0) ∗ texture clayloam, [6](#page-5-0) texture, [15](#page-14-0) AIC, *[10](#page-9-0)* BIC, *[10](#page-9-0)* bisdom, [2](#page-1-0) bptest, *[4](#page-3-0)* calibration, [3,](#page-2-0) *[7](#page-6-0)[–9](#page-8-0)*, *[11](#page-10-0)*, *[18,](#page-17-0) [19](#page-18-0)* CI *(*se*)*, [12](#page-11-0) class, *[5](#page-4-0)*, *[16](#page-15-0)* clayloam, [6,](#page-5-0) *[16](#page-15-0)* confint, *[4](#page-3-0)* din32645, *[5](#page-4-0)*, [6,](#page-5-0) *[8,](#page-7-0) [9](#page-8-0)*, *[11](#page-10-0)*, *[19](#page-18-0)* drm, *[16](#page-15-0)* envalysis, [7](#page-6-0) findInterval, *[2,](#page-1-0) [3](#page-2-0)* formula, *[15](#page-14-0)* ggtheme, *[17](#page-16-0)* icp, *[5](#page-4-0)*, *[7](#page-6-0)*, [8,](#page-7-0) *[9](#page-8-0)*, *[11](#page-10-0)*, *[19](#page-18-0)*

lm, *[4](#page-3-0)*

lod *(*calibration*)*, [3](#page-2-0) loq *(*calibration*)*, [3](#page-2-0) matrix\_effect, *[5](#page-4-0)*, *[7,](#page-6-0) [8](#page-7-0)*, [8,](#page-7-0) *[11](#page-10-0)*, *[19](#page-18-0)* mselect, *[9](#page-8-0)*, [9](#page-8-0) neitzel2003, *[5](#page-4-0)*, *[7](#page-6-0)[–9](#page-8-0)*, [11,](#page-10-0) *[19](#page-18-0)* plot.calibration *(*calibration*)*, [3](#page-2-0) plot.texture *(*texture*)*, [15](#page-14-0) predict, *[4](#page-3-0)* print.calibration *(*calibration*)*, [3](#page-2-0) print.texture *(*texture*)*, [15](#page-14-0) relerr *(*weight\_select*)*, [18](#page-17-0) rlm, *[4](#page-3-0)* rmse, [11](#page-10-0) sd, *[12](#page-11-0)* se, [12](#page-11-0) shapiro.test, *[4](#page-3-0)* signifig, [13](#page-12-0) sorption, [14](#page-13-0) summary.calibration *(*calibration*)*, [3](#page-2-0) texture, *[6,](#page-5-0) [7](#page-6-0)*, [15](#page-14-0)

theme\_bw, *[17](#page-16-0)* theme\_publish, [17](#page-16-0)

weight\_select, *[5](#page-4-0)*, *[7](#page-6-0)[–9](#page-8-0)*, *[11](#page-10-0)*, [18](#page-17-0)